Информация о владельце: ФИО: Уваров Виктор Михайлович МИНОБРНАУКИ РОССИИ Должность: Директор Дата подписания: 05.ФЕДЕРАЛЬНОЕ ГОСУДАРСТВЕННФЕ БЮДЖЕТНОЕ ОБРАЗОВАТЕЛЬНОЕ Уникальный программный ключ: УЧРЕЖДЕНИЕ ВЫСШЕГО ОБРАЗОВАНИЯ<br>e3022e2eb43bc72431a042f7cff0eb0112af8f03ff7df56971cfR9ff1 ГОСУДАРСТВЕННЫЙ Уникальный программный ключ: ТЕХНОЛОГИЧЕСКИЙ УНИВЕРСИТЕТ им. В.Г. ШУХОВА» (БГТУ им. В.Г. Шухова) ГУБКИНСКИЙ ФИЛИАЛ

> $\begin{array}{c}\n\overline{OBP}A30, \\
> \overline{A}000, \\
> \overline{B}00, \\
> \end{array}$ **УТВЕРЖДАЮ** Директор филиала B.M. Уваров 17 февраля 2023 г.

### РАБОЧАЯ ПРОГРАММА УЧЕБНОЙ ДИСЦИПЛИНЫ

Информационные технологии в профессиональной деятельности наименование дисциплины

Специальность: 44.02.03. Педагогика дополнительного образования (в

области технического творчества)

Квалификация: педагог дополнительного образования (в области

технического творчества)

Форма обучения: очная

Документ подписан простой электронной подписью

Срок обучения: 3 года 10 месяцев

Рабочая программа разработана на основе:

- Федерального государственного образовательного стандарта (далее -ФГОС) среднего профессионального образования (далее - СПО) по специальности 44.02.03 Педагогика дополнительного образования, утвержденного приказом Министерства образования и науки Российской Федерации от 13 августа 2014 г. № 998:

- учебного плана программы подготовки специалистов среднего звена 44.02.03 Педагогика дополнительного образования (в области технического творчества), входящей в укрупненную группу специальностей 44.00.00 Образование и педагогические науки.

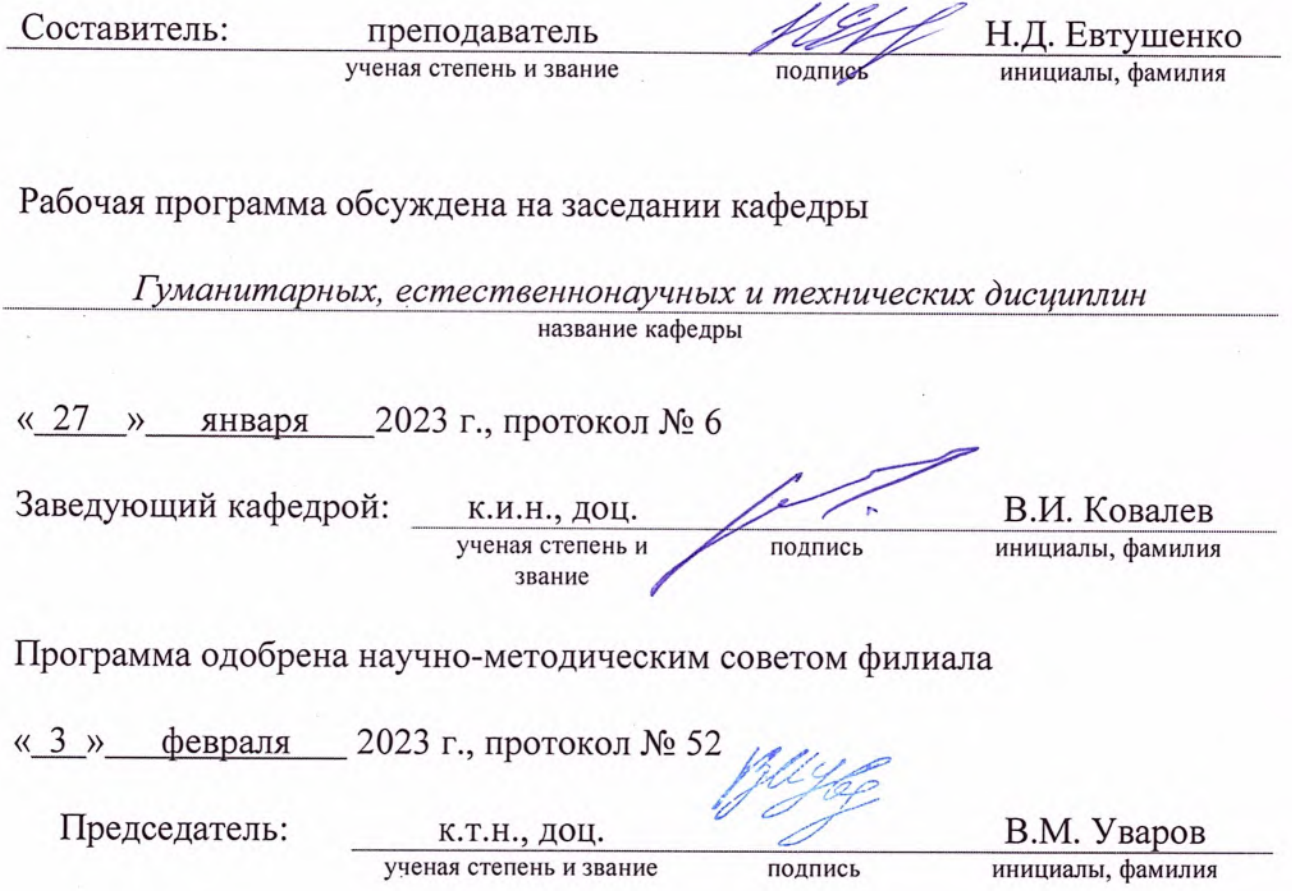

## СОДЕРЖАНИЕ

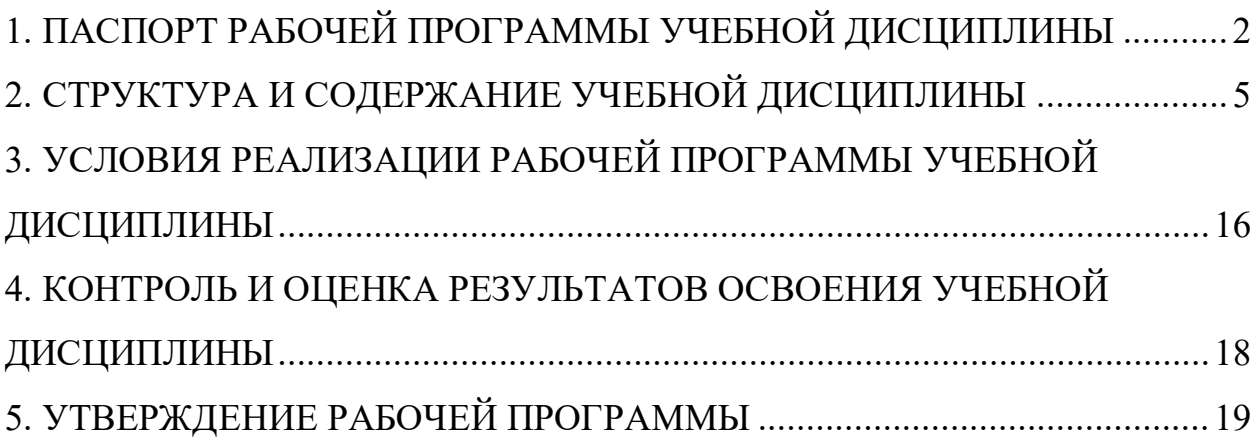

## <span id="page-3-0"></span>1. ПАСПОРТ РАБОЧЕЙ ПРОГРАММЫ УЧЕБНОЙ ДИСЦИПЛИНЫ

### ЕН.02 Информационные технологии в профессиональной деятельности \_\_\_\_\_\_\_\_\_\_

### 1.1. Область применения программы

Рабочая программа учебной дисциплины является частью основной профессиональной образовательной программы в соответствии с ФГОС СПО по специальности 44.02.03 Педагогика дополнительного образования, входящей в состав укрупненной группы специальностей 44.00.00 Образование и педагогические науки. Рабочая программа учебной дисциплины может быть использована в дополнительном профессиональном образовании (в программах повышения квалификации и переподготовки) и профессиональной подготовке работников в области экономики и управления.

#### 1.2. Место дисциплины в структуре основной профессиональной образовательной программы

ЕН – дисциплина математического и общего естественнонаучного учебного цикла.

#### 1.3. Цели и задачи дисциплины – требования к результатам освоения дисциплины:

Цель: приобретение обучающимися теоретических знаний и практических умений в сфере информатики и информационно-коммуникационных технологий для совершения профессиональной деятельности.

Задачи: формирование умений обучающихся создавать, редактировать, оформлять, сохранять, передавать информационные объекты различного типа с помощью современных информационных технологий для обеспечения образовательного процесса; осуществлять отбор обучающих программ в соответствии с возрастом и уровнем психического развития обучающихся; использовать сервисы и информационные ресурсы информационно-телекоммуникационной сети "Интернет" (далее - сеть Интернет) в профессиональной деятельности.

#### В результ ат е освоения дисциплины обучающийся долж ен умет ь:

- соблюдать правила техники безопасности и гигиенические рекомендации при использовании средств информационно-коммуникационных технологий (далее - ИКТ) в профессиональной деятельности;

- применять современные технические средства обучения, контроля и оценки уровня физического развития, основанные на использовании компьютерных технологий;

- создавать, редактировать, оформлять, сохранять, передавать информационные объекты различного типа с помощью современных информационных технологий для обеспечения образовательного процесса;

- использовать сервисы и информационные ресурсы информационнотелекоммуникационной сети "Интернет" (далее - сеть Интернет) в профессиональной деятельности.

#### В результ ат е освоения дисциплины обучающийся долж ен знат ь:

- правила техники безопасности и гигиенические требования при использовании средств ИКТ в образовательном процессе;

- основные технологии создания, редактирования, оформления, сохранения, передачи и поиска информационных объектов различного типа (текстовых, графических, числовых и тому подобных) с помощью современных программных средств;

- возможности использования ресурсов сети Интернет для совершенствования профессиональной деятельности, профессионального и личностного развития;

- назначение и технологию эксплуатации аппаратного и программного

обеспечения, применяемого в профессиональной деятельности.

### **1.4. Общие и профессиональные компетенции, формируемые в ходе освоения учебной дисциплины**

Программа учебной дисциплины в соответствии с ФГОС способствует формированию следующих общих и профессиональных компетенций на основе применения активных методов обучения:

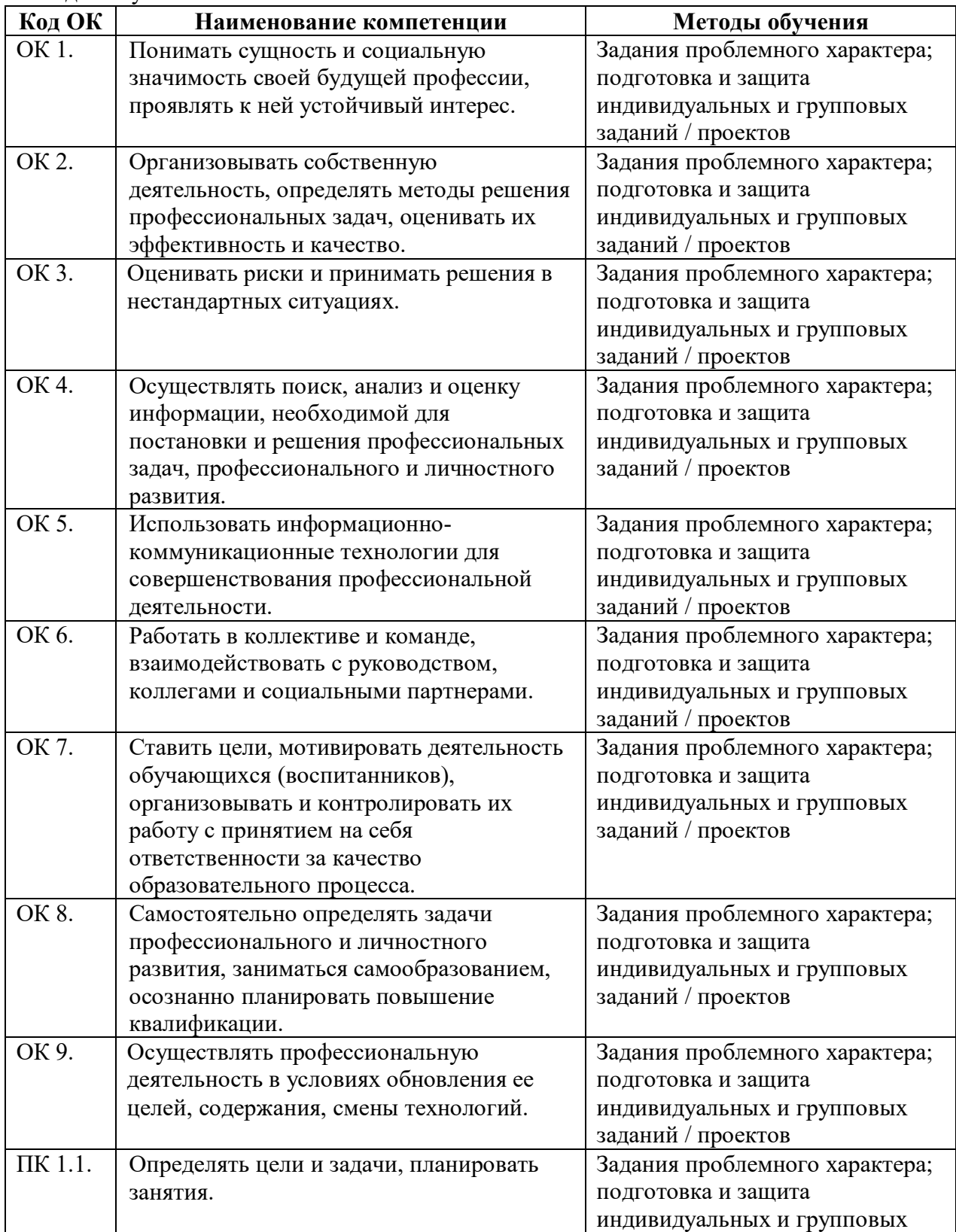

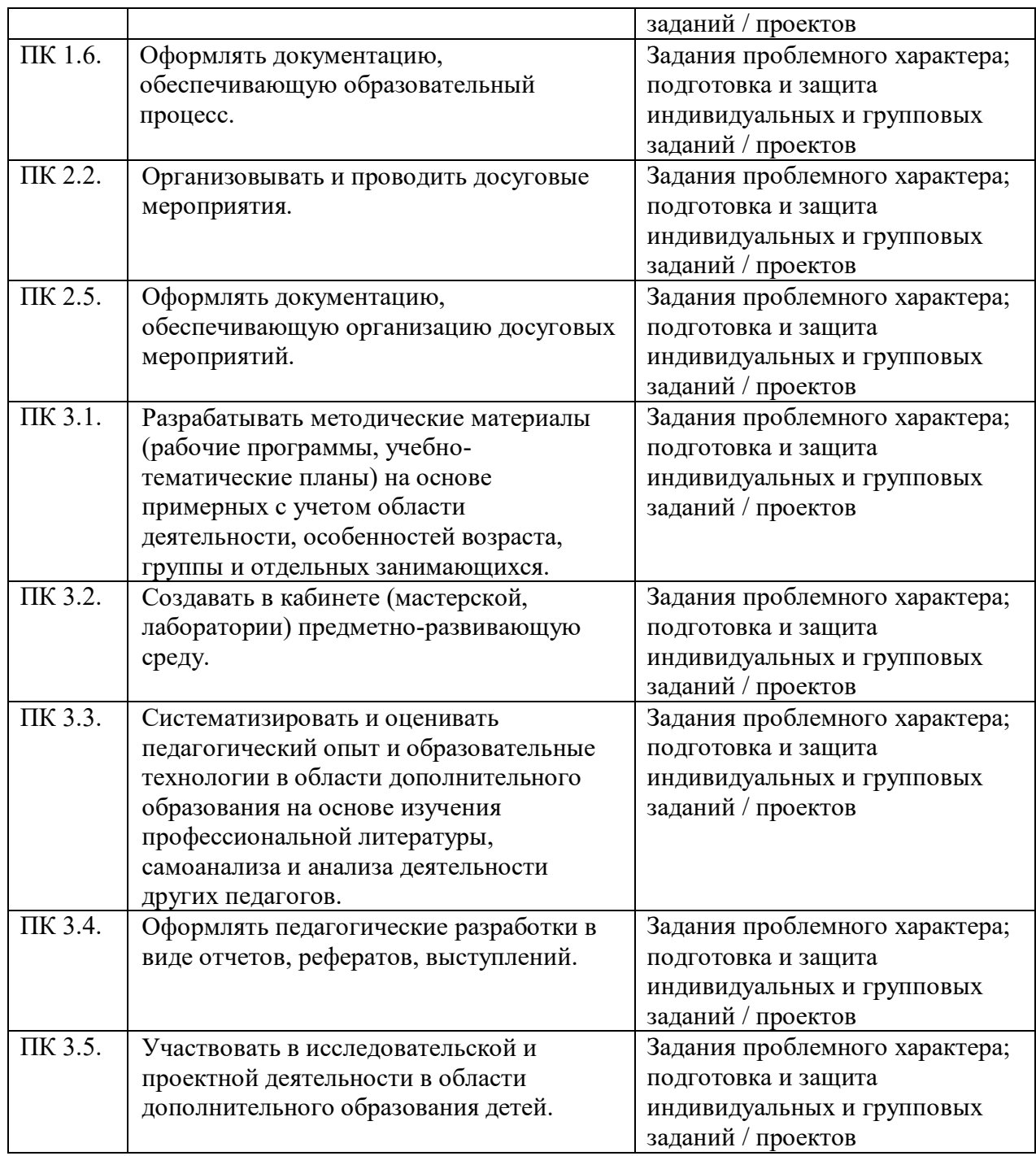

**1.5. Количество часов на освоение рабочей программы учебной дисциплины** максимальной учебной нагрузки обучающегося 48 часов, в том числе: обязательной аудиторной учебной нагрузки обучающегося 46 часов; самостоятельной работы обучающегося 2 часа.

### **1.6. Использование в рабочей программе часов вариативной части**

Учебным планом не предусмотрено

# <span id="page-6-0"></span>2. СТРУКТУРА И СОДЕРЖАНИЕ УЧЕБНОЙ ДИСЦИПЛИНЫ

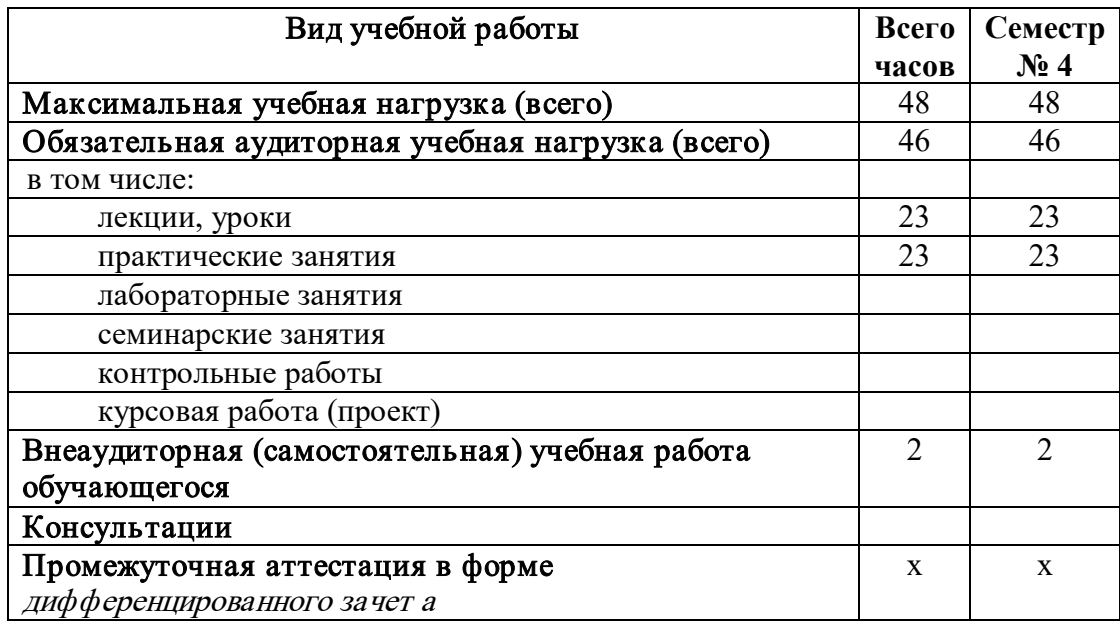

## 2.1. Объем учебной дисциплины и виды учебной работы

## 2.2. Тематический план и содержание учебной дисциплины

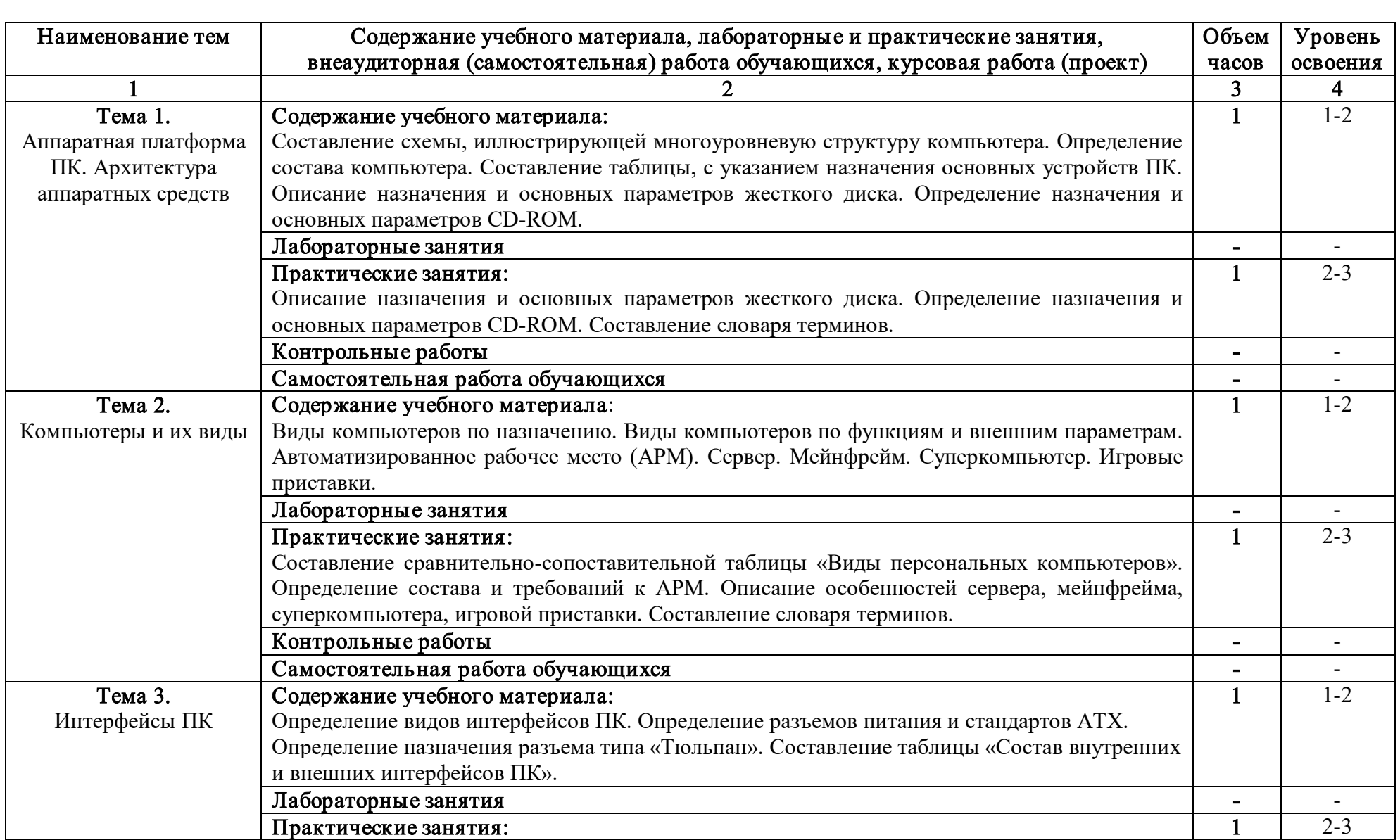

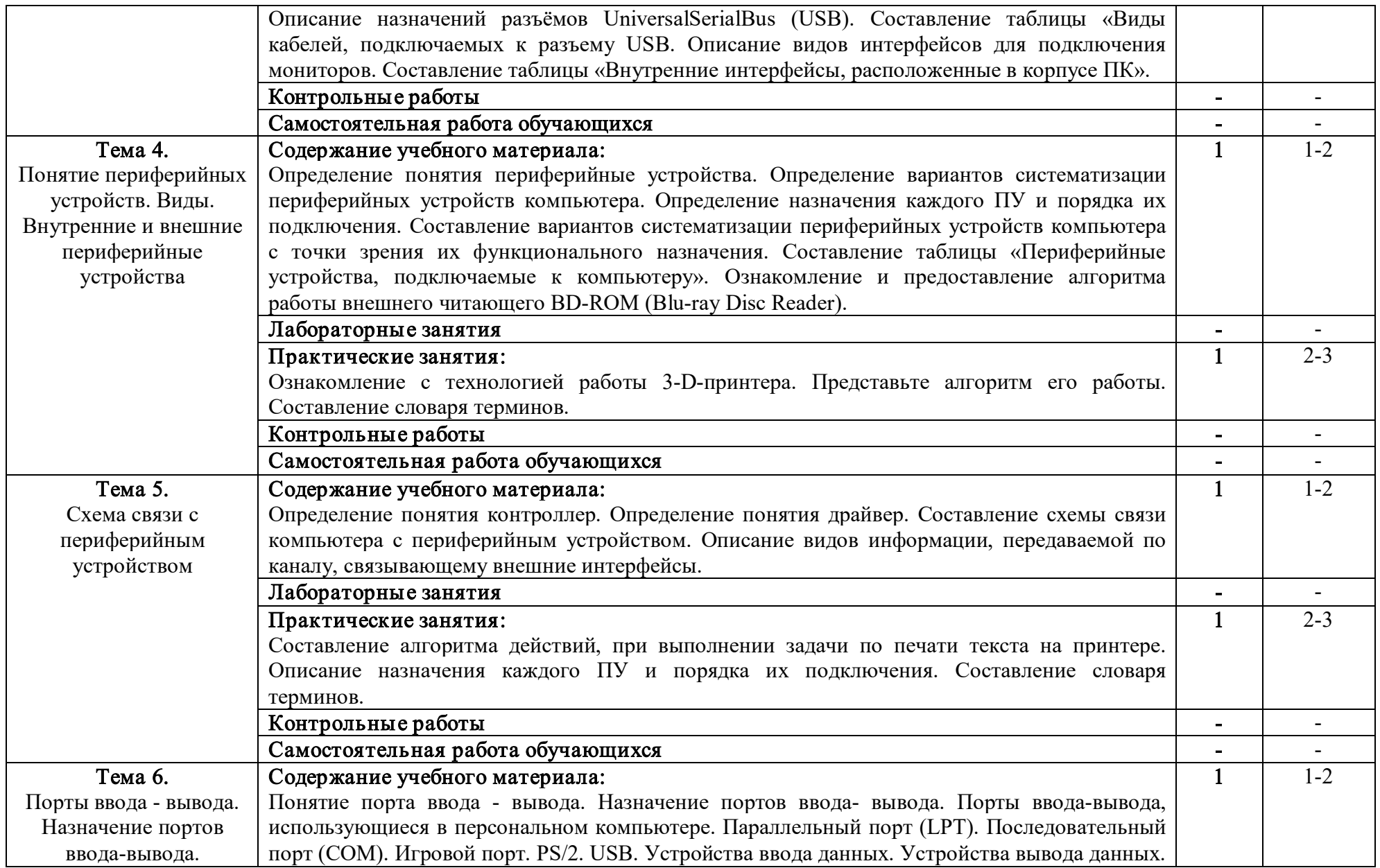

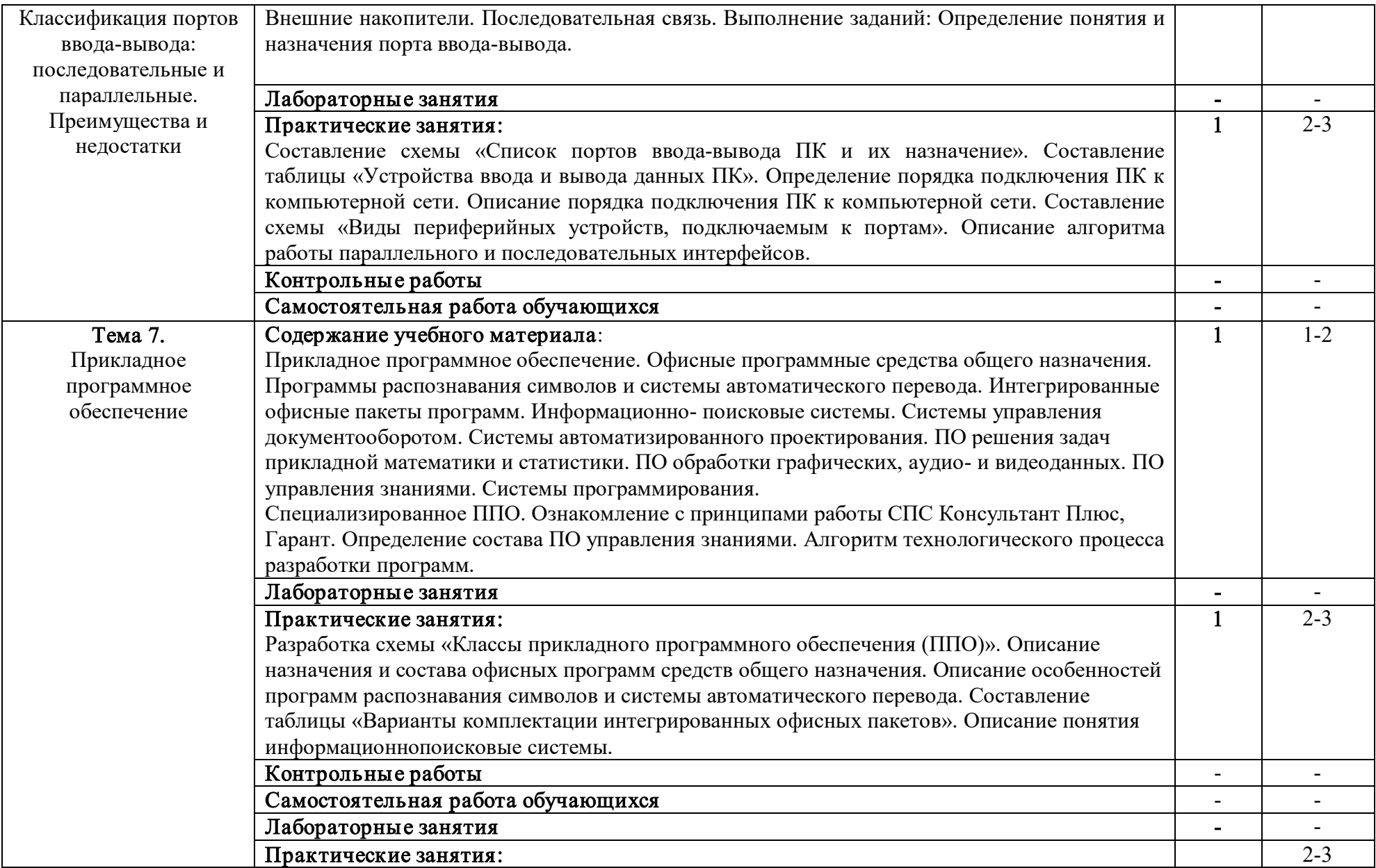

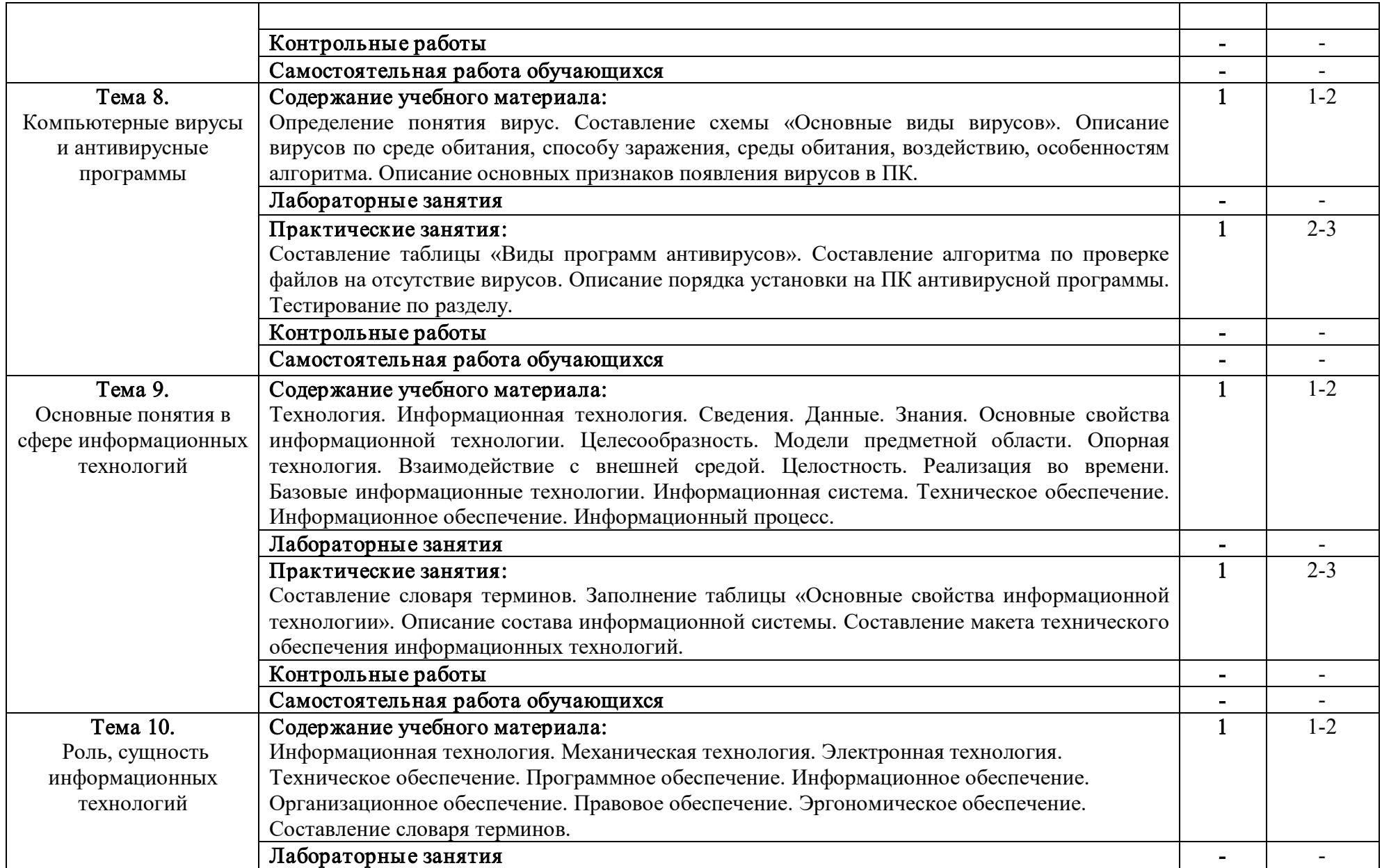

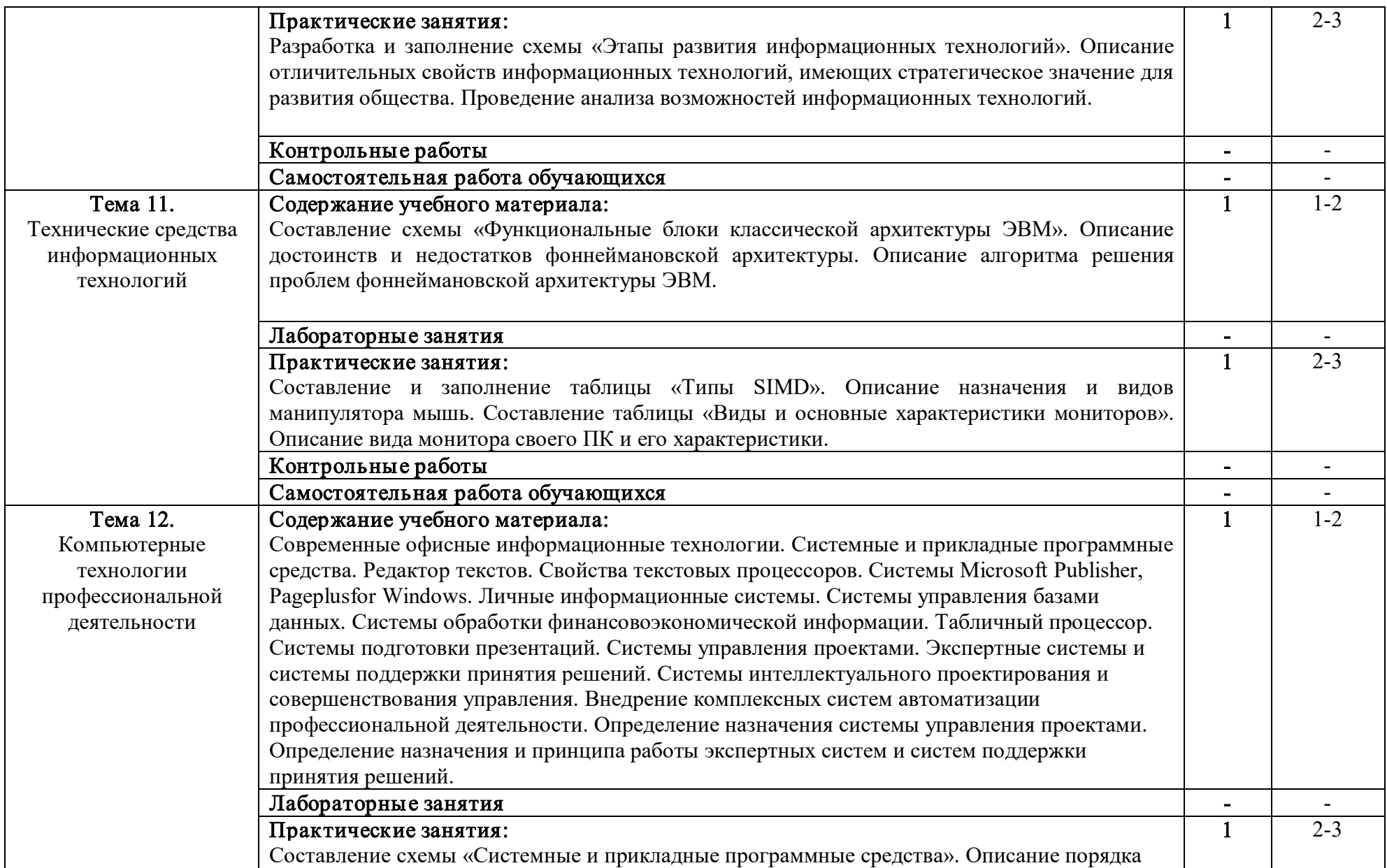

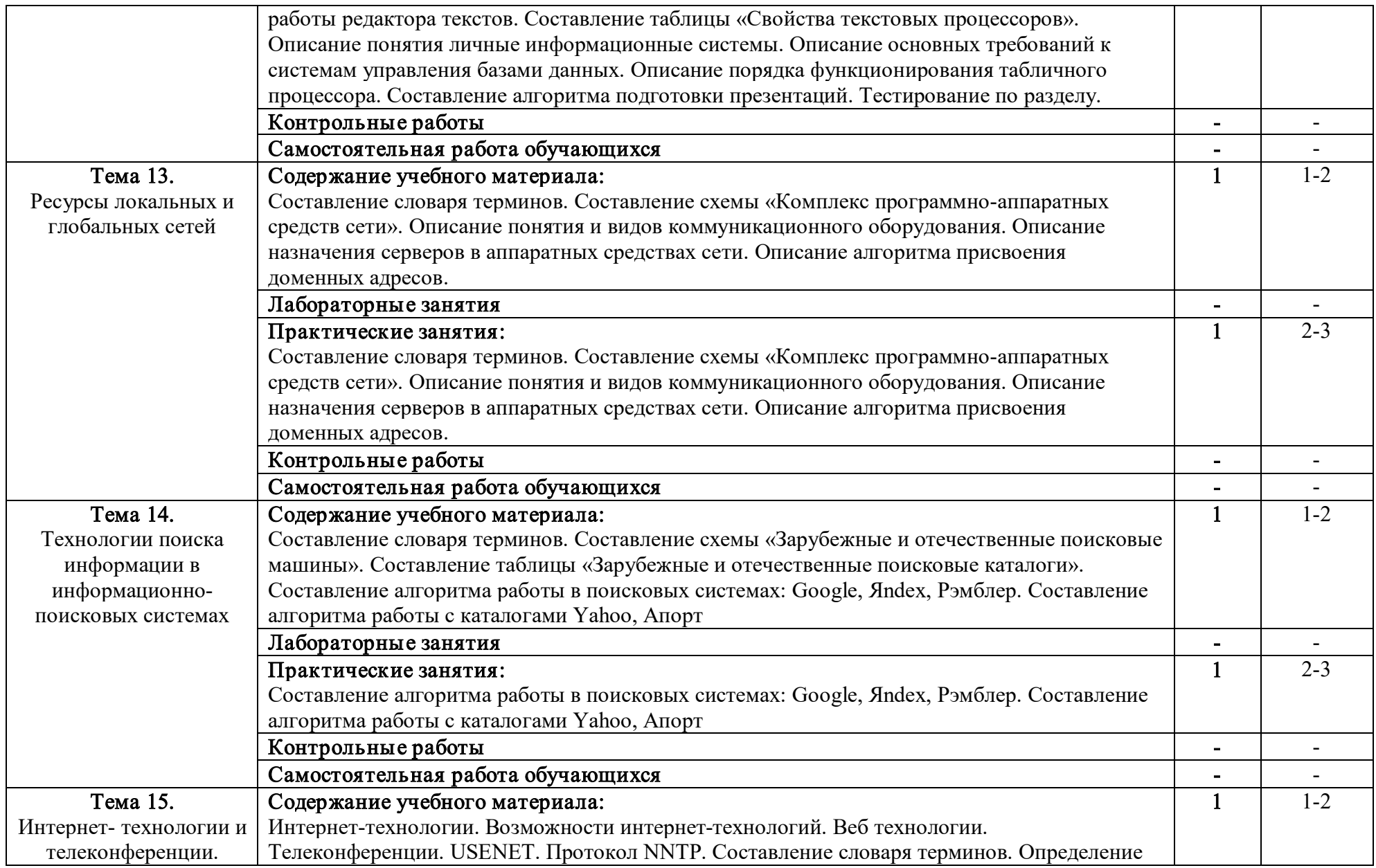

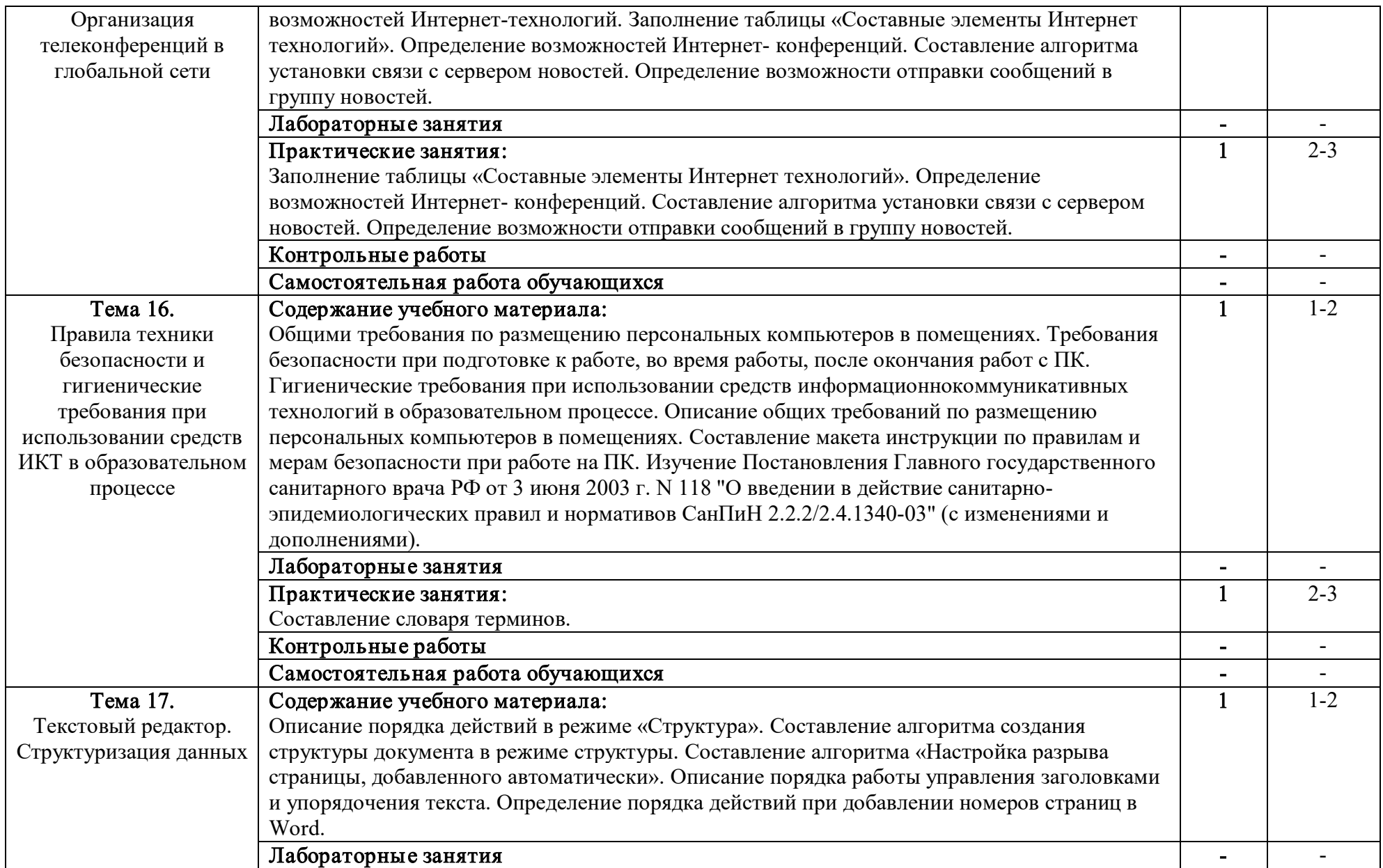

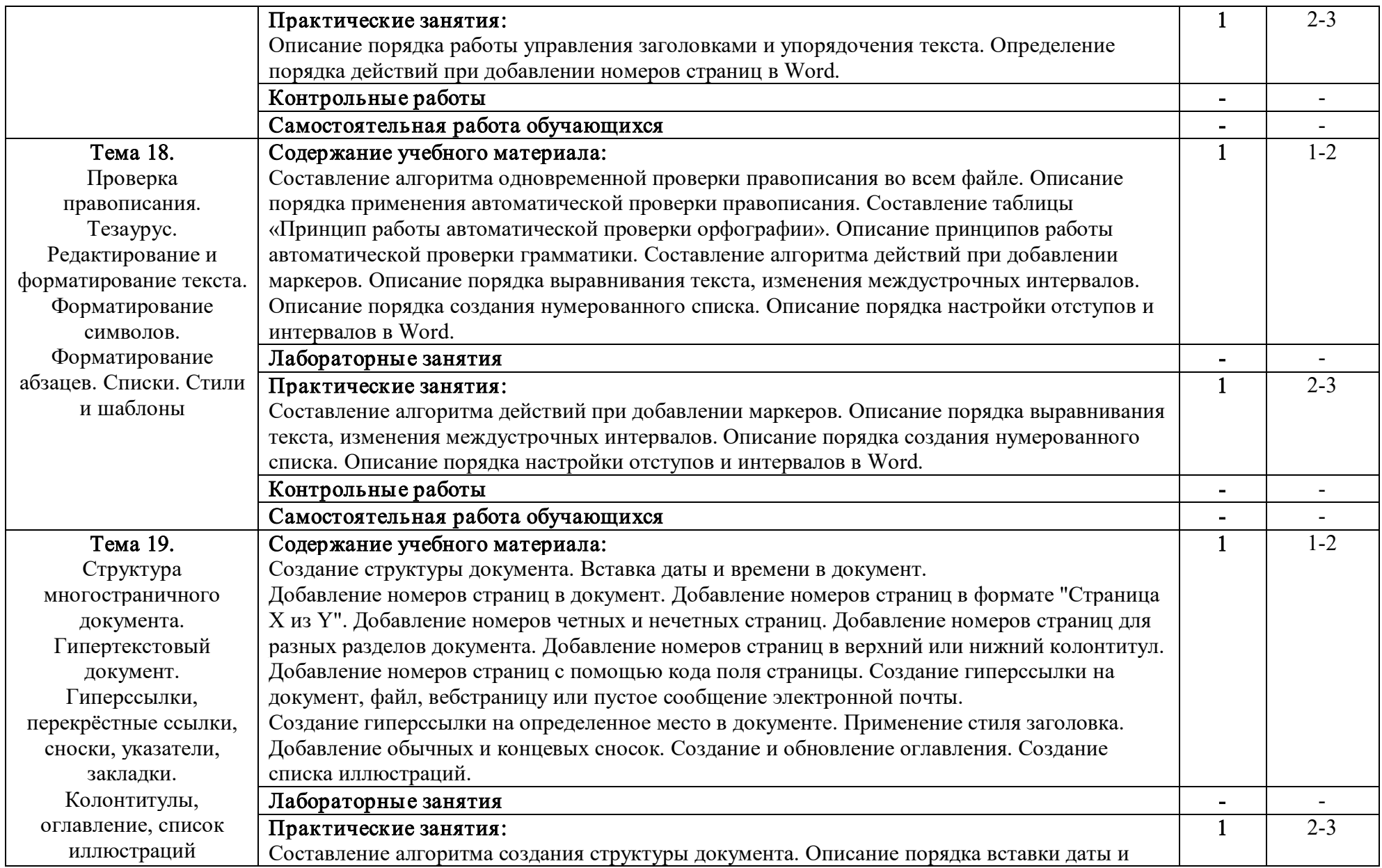

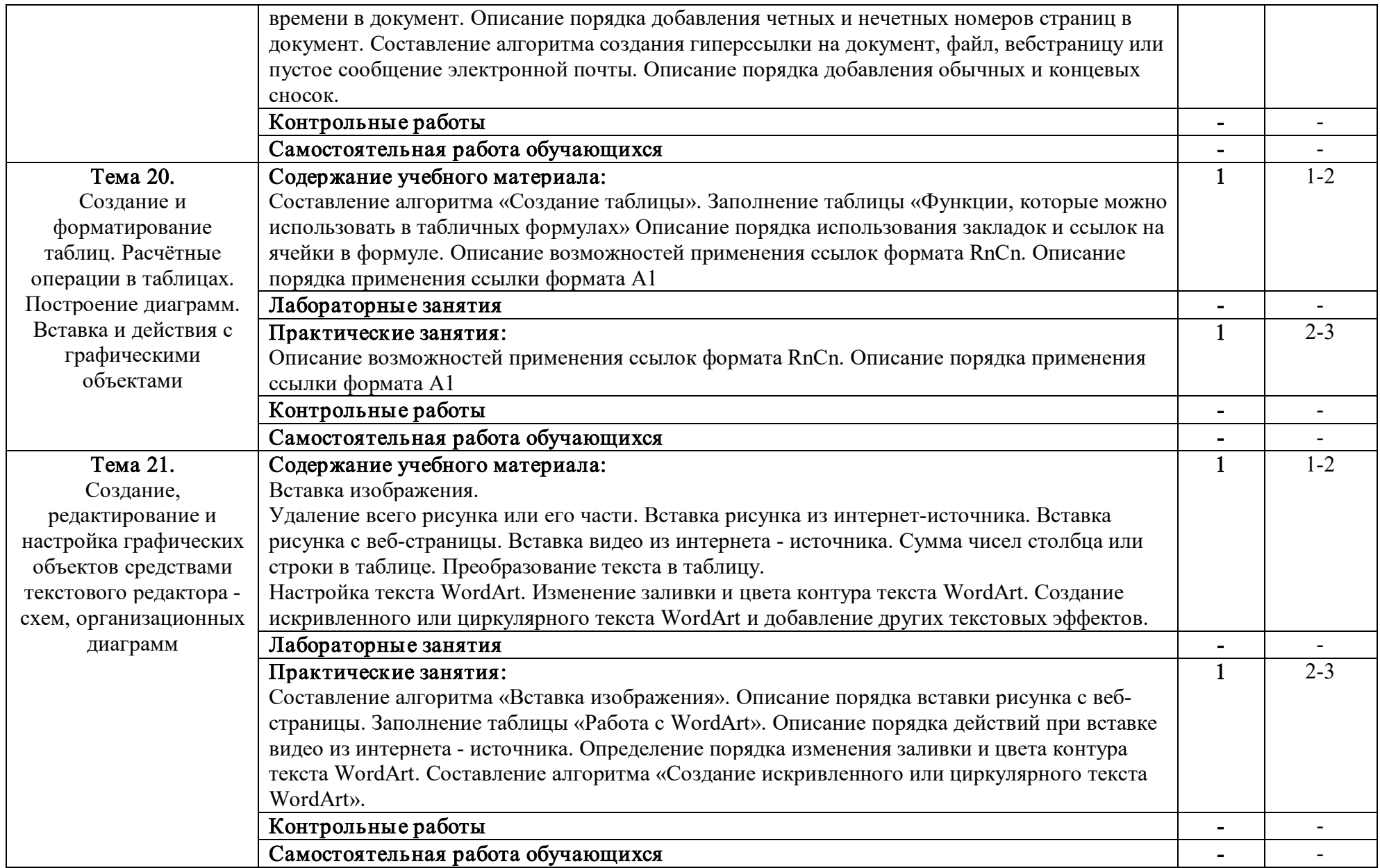

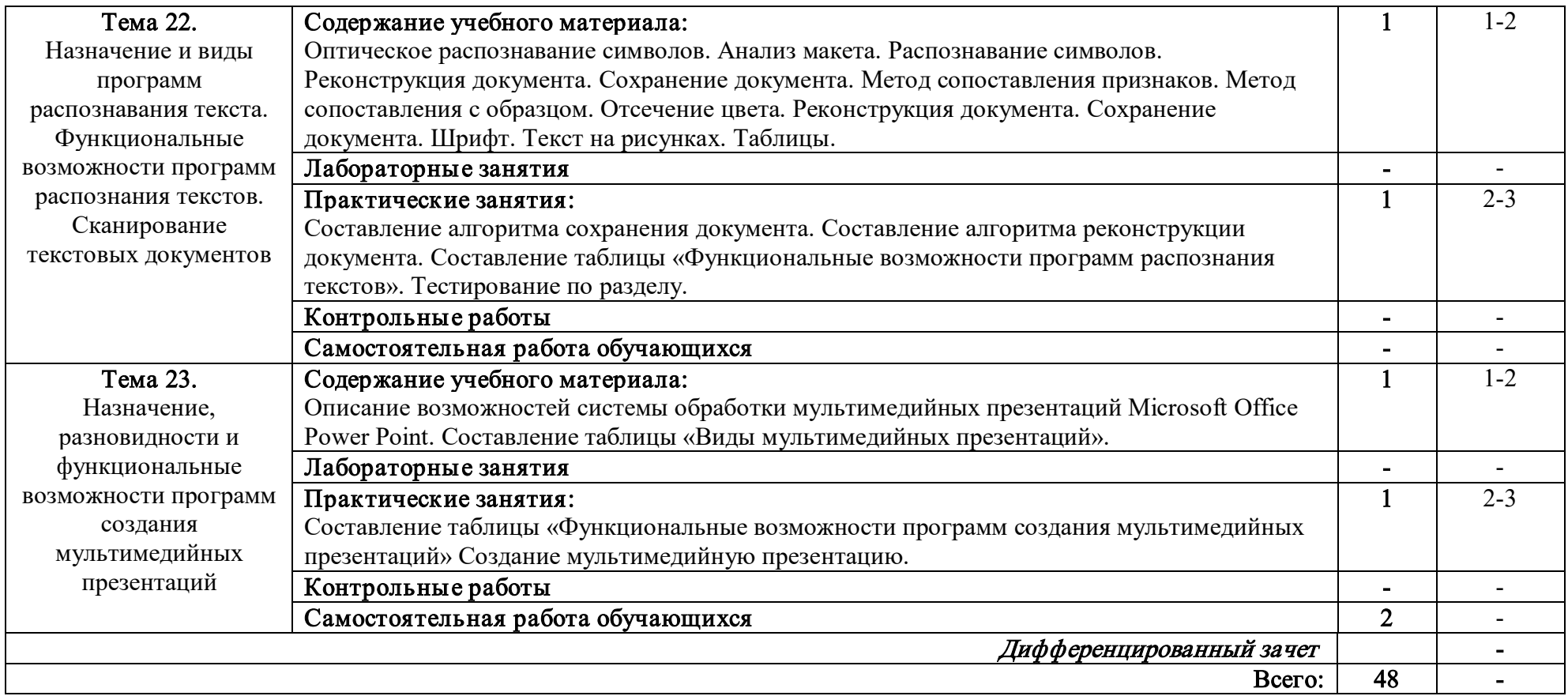

Для характеристики уровня освоения учебного материала используются следующие обозначения:

1 – ознакомительный (узнавание ранее изученных объектов, свойств);

2 – репродуктивный (выполнение деятельности по образцу, инструкции или под руководством);

3 – продуктивный (планирование и самостоятельное выполнение деятельности, решение проблемных задач).

### **3. УСЛОВИЯ РЕАЛИЗАЦИИ РАБОЧЕЙ ПРОГРАММЫ УЧЕБНОЙ ДИСЦИПЛИНЫ**

### **3.1. Требования к материально-техническому обеспечению**

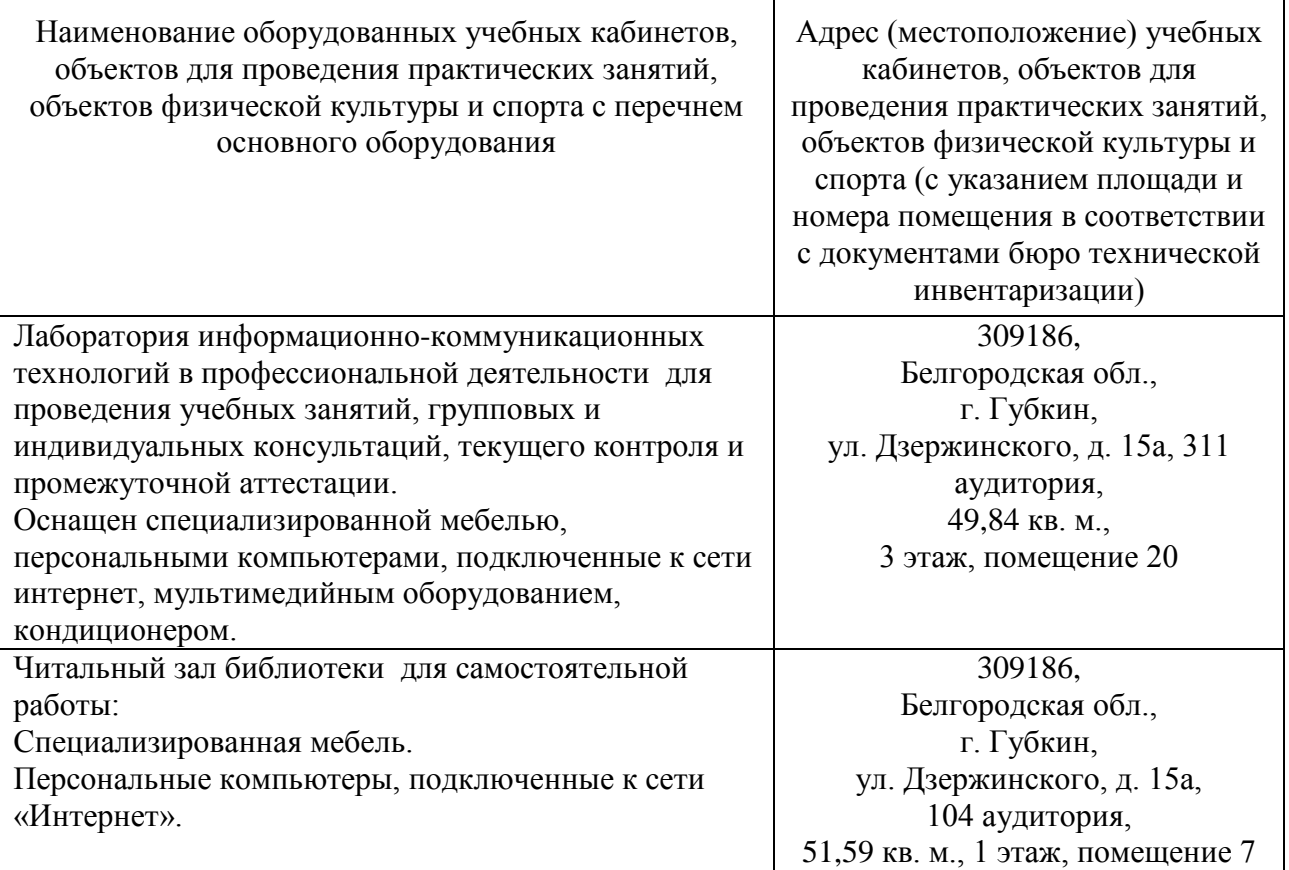

### **3.2. Доступная среда**

В ГФ БГТУ им. В.Г. Шухова при создании безбарьерной среды учитываются потребности следующих категорий инвалидов и лиц с ограниченными возможностями здоровья:

- с нарушениями зрения;
- с нарушениями слуха;
- с ограничением двигательных функций.

В образовательной организации обеспечен беспрепятственный доступ в здание инвалидам и лицам с ограниченными возможностями здоровья.

Для лиц с нарушением работы опорно-двигательного аппарата обеспечен доступ для обучения в аудиториях, расположенных на первом этаже, также имеется возможность доступа и к другим аудиториям.

Для лиц с нарушением зрения, слуха имеется аудитория, обеспеченная стационарными техническими средствами.

В сети «Интернет» есть версия официального сайта учебной организации для слабовидящих.

### 3.3. Информационное обеспечение обучения

Перечень учебных изданий, Инт ернет -ресурсов, дополнит ельной лит ерат уры

### Основные источники

1.Петлина, Е. М. Информационные технологии в профессиональной деятельности : учебное пособие для СПО / Е. М. Петлина, А. В. Горбачев. — Саратов : Профобразование, 2021. — 111 c. — ISBN 978-5-4488-1113-5. — Текст : электронный // Цифровой образовательный ресурс IPR SMART : [сайт]. — URL: https://www.iprbookshop.ru/104886.html (дата обращения: 28.02.2023). — Режим доступа:

для авторизир. пользователей

### Дополнительные источники

1.Белоконова, С. С. Web-технологии в профессиональной деятельности учителя : учебное пособие : [12+] / С. С. Белоконова, В. В. Назарова. – Москва ; Берлин : Директ-Медиа, 2020. – 180 с. : ил., табл. – Режим доступа: по подписке. – URL: https://biblioclub.ru/index.php?page=book&id=572465 (дата обращения: 28.02.2023). – Библиогр.: с. 158-167. – ISBN 978-5-4499-0812-4. – Текст : электронный.

### **Электронные образовательные ресурсы**

Крупнейший информационный портал с текущей отечественной библиографией – **Научная электронная библиотека e-LIBRARY.RU** (http://elibrary.ru). Содержит оглавления 6500 российских журналов (для большинства статей приведены рефераты), для 2050 из них есть полнотекстовые копии (и более 1000 журналов в открытом доступе!). Глубина ретроспекции – с 1995–1997 гг., но для многих журналов – только за последние несколько лет. На портале также размещены электронные версии иностранных журналов (за период 1995–2004 гг.), исходно приобретенные РФФИ для всех организаций, получавших гранты фонда; к большей части выпусков доступ открыт до сих пор. Возможен поиск по тематическому рубрикатору, авторскому и предметному указателям.

<span id="page-18-0"></span>Для доступа к ресурсам e-LIBRARY.RU требуется регистрация.

## 4. КОНТРОЛЬ И ОЦЕНКА РЕЗУЛЬТАТОВ ОСВОЕНИЯ УЧЕБНОЙ ДИСЦИПЛИНЫ

Контроль и оценка результатов освоения дисциплины осуществляется преподавателем в процессе проведения практических занятий, тестирования, а также выполнения обучающимися индивидуальных заданий, проектов, исследований и рефератов.

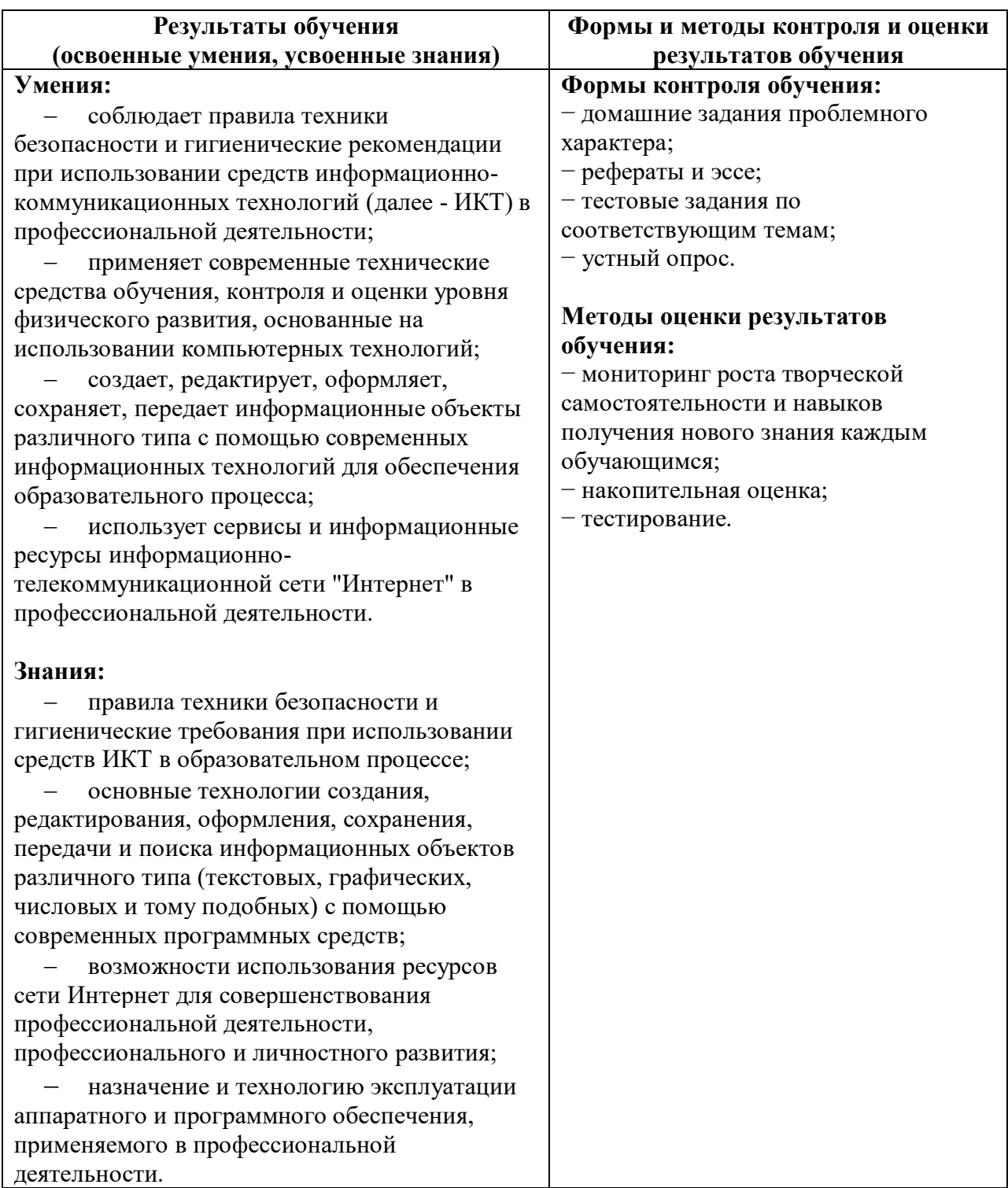

### **5. УТВЕРЖДЕНИЕ РАБОЧЕЙ ПРОГРАММЫ Утверждение рабочей программы без изменений**

<span id="page-20-0"></span>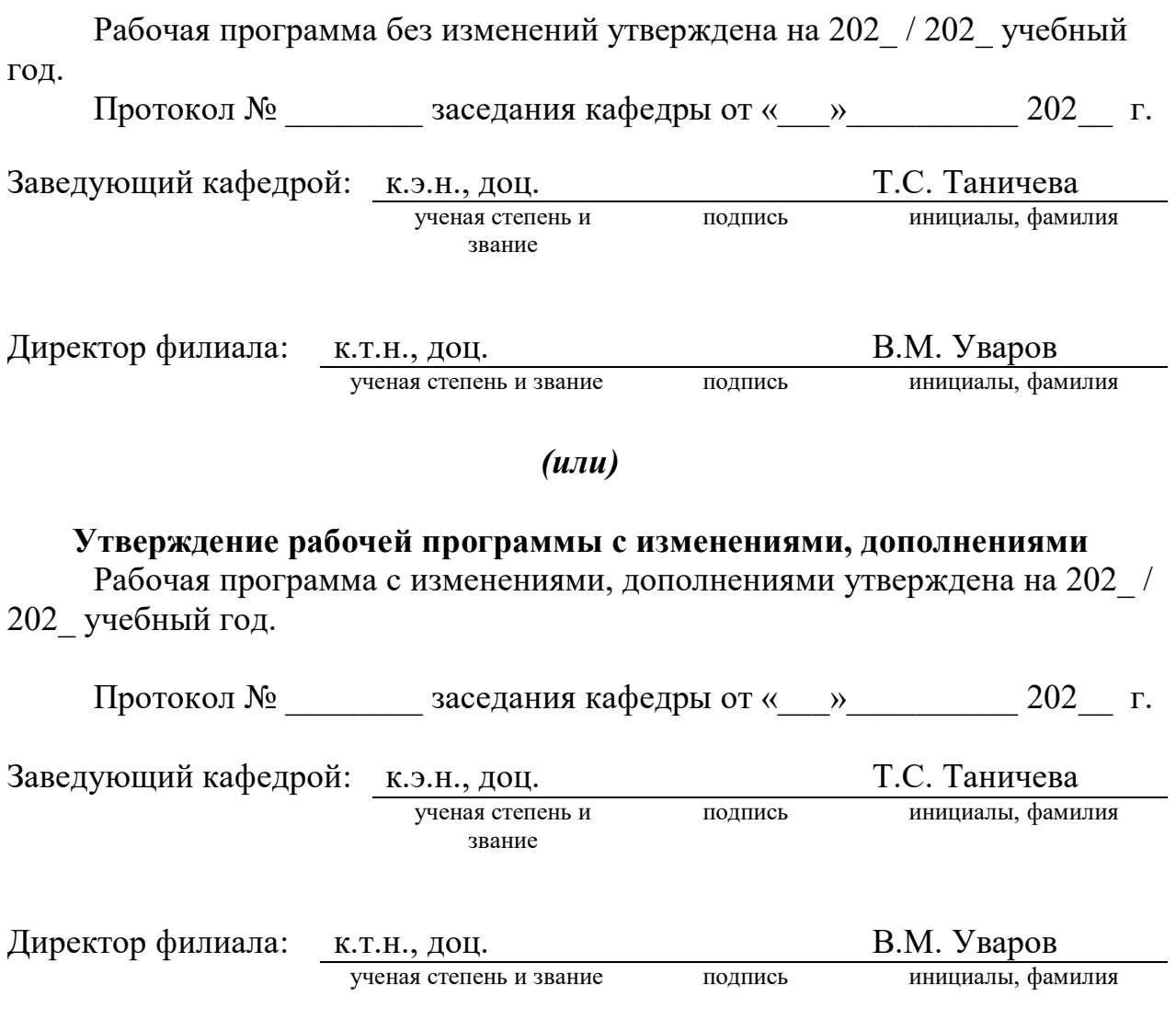

**Примечание:** *пункт 5. Утверждение рабочей программы (на каждый учебный год) выполняются на отдельных листах.*